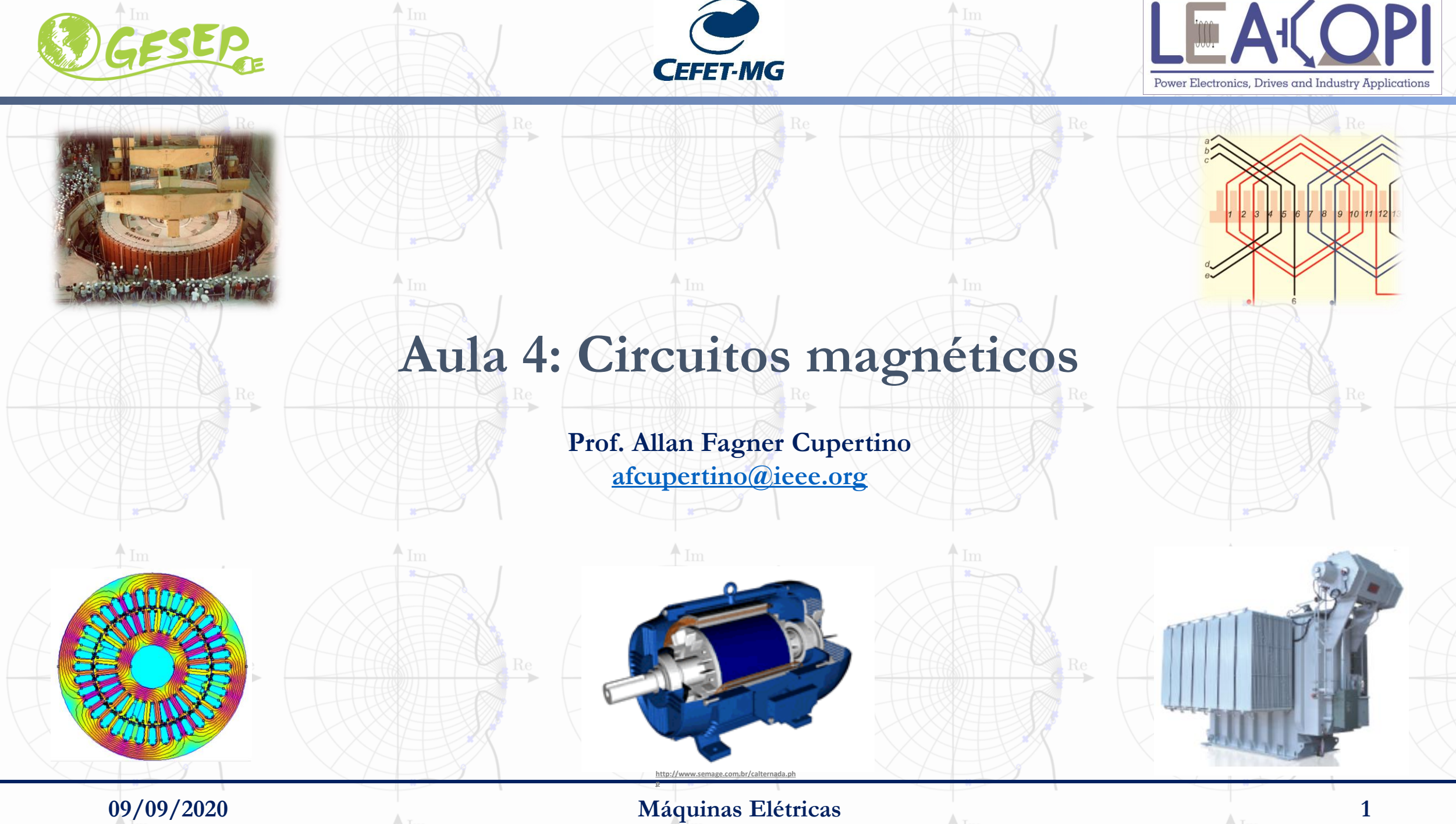

#### **Sumário**

#### ❑ Lei de Ampère

❑ Circuito magnético

❑ Relutância magnética

❑ Analogia elétrica

❑ Circuitos magnéticos com entreferro

#### ❑ Fontes de erro

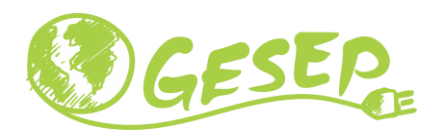

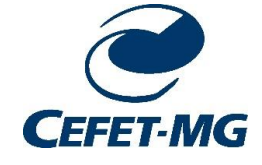

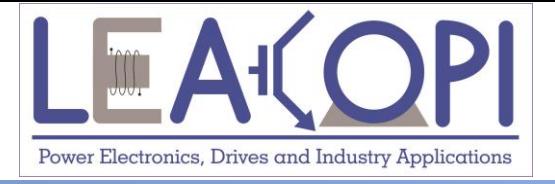

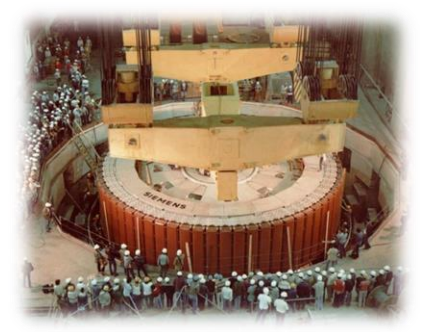

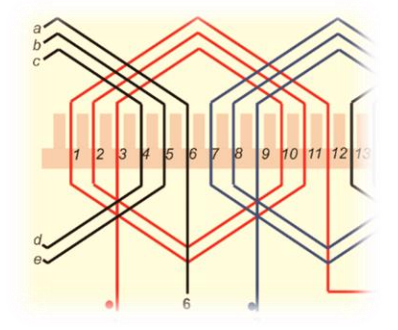

# **Lei de Ampère**

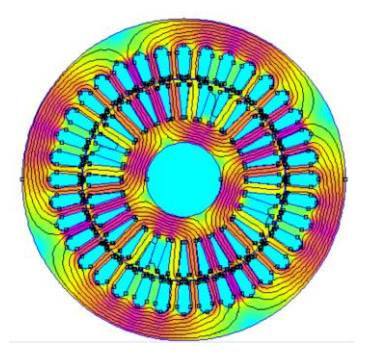

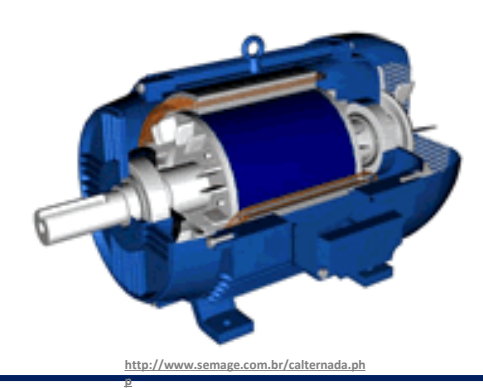

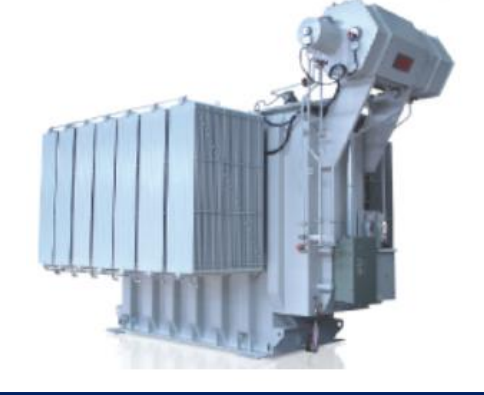

#### **09/09/2020 Máquinas Elétricas 3**

## **Lei de Ampère**

□ Relaciona a intensidade de campo magnético  $\vec{H}$  e a corrente *i*;

❑ Para uma curva fechada qualquer, pode-se escrever que:

$$
\oint H \cdot dl = \sum i
$$

 $\Box$  *i* são as correntes envolvidas pela curva fechada;

 $\Box$  dl é um vetor tangente a curva com comprimento infinitesimal;

❑ A curva fechada é denominada laço ou curva amperiana.

## **Lei de Ampère - Interpretação**

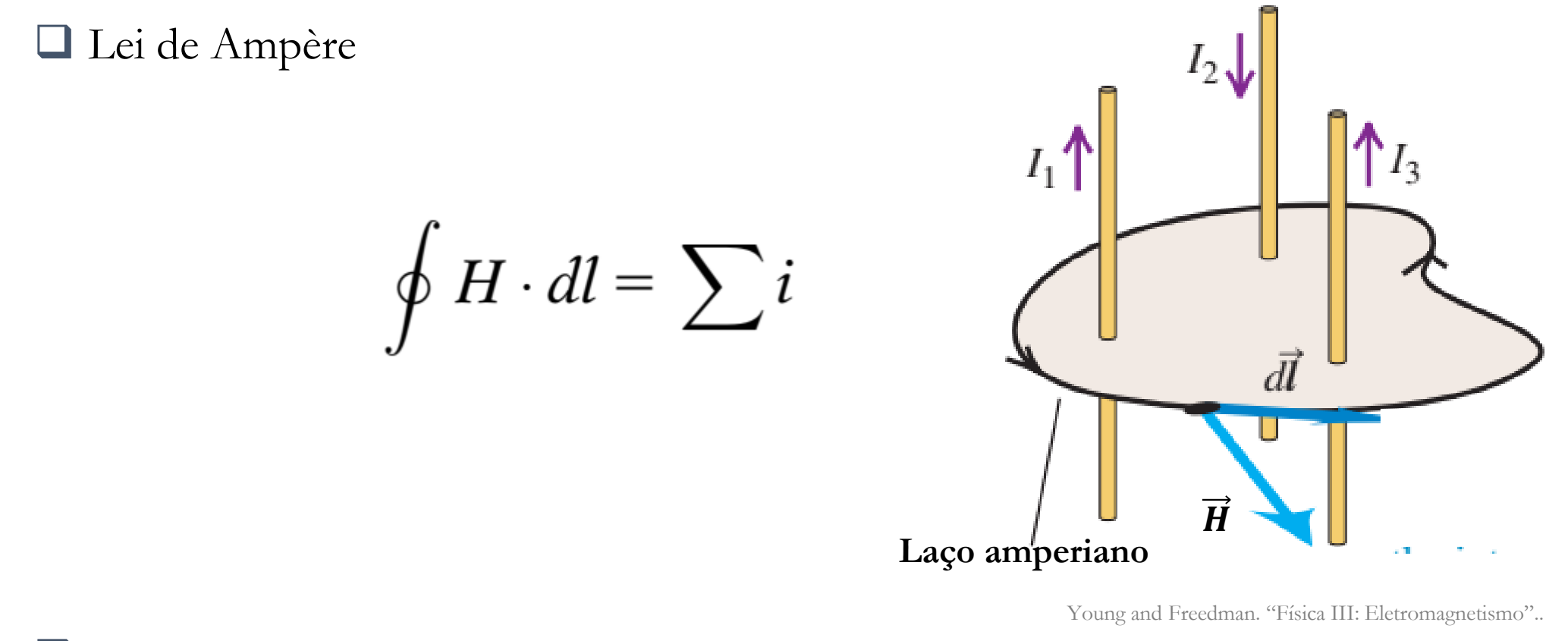

❑ Para este exemplo, pode-se escrever que:

$$
\oint H \cdot dl = I_1 - I_2 + I_3
$$

## **Lei de Ampère – Aplicação**

- ❑ Em situações com elevada simetria, a Lei de Ampère permite calcular o módulo da intensidade de campo magnético  $H$ ;
- ❑ Além disso, deve-se escolher o laço amperiano adequado;
- ❑ Problemas mais complexos não serão discutidos aqui, pois outras ferramentas matemáticas são necessárias.
- ❑ Simplificação para os problemas típicos da disciplina:

$$
H = \frac{Ni}{l}
$$

Onde  $i \in \mathbb{R}$  corrente elétrica,  $N \in \mathbb{R}$  o número de espiras e  $l \in \mathbb{R}$  comprimento do circuito magnético.

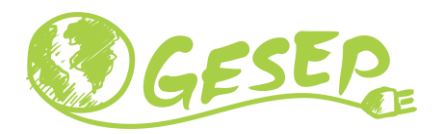

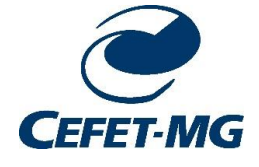

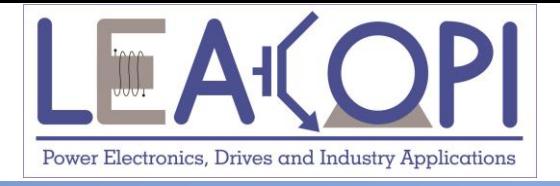

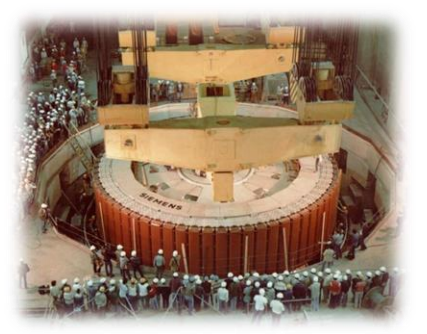

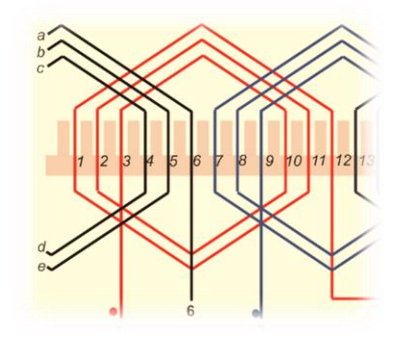

# **Exemplos de aplicação da lei de Ampère**

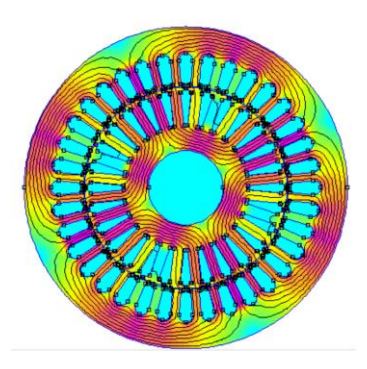

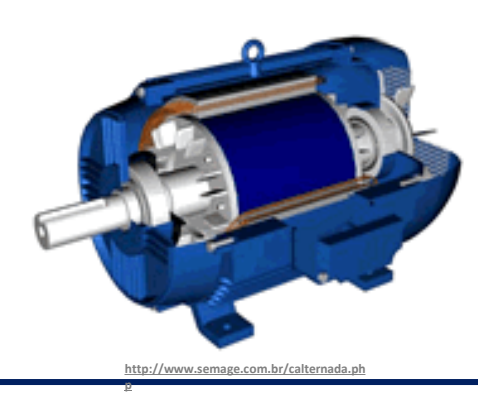

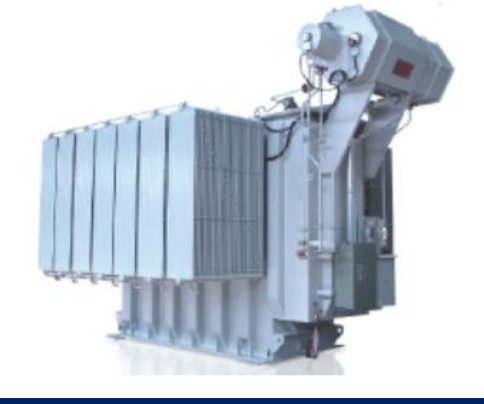

#### **09/09/2020 Máquinas Elétricas 7**

## **Exemplo 1 – Lei de Ampère**

 $\Box$  Utilize a Lei de Ampère para calcular o campo magnético a uma distância  $r$  por um fio que conduz uma corrente i;

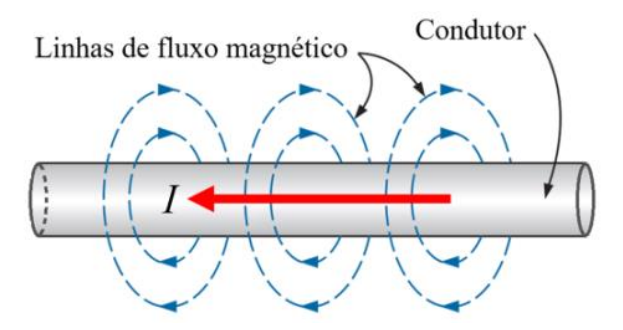

Boylestad, R. L. . "Introdução a análise de circuitos".

$$
H=\frac{i}{2\pi r}
$$

## **Exemplo 2 – Lei de Ampère**

❑ Exemplo 3: Utilize a Lei de Ampère para calcular o campo magnético no interior de um toróide a uma distância r do centro.

P. C. Sen. "Principles of Electrical Machines and Power Electronics".. Young and Freedman. "Física III: Eletromagnetismo"..

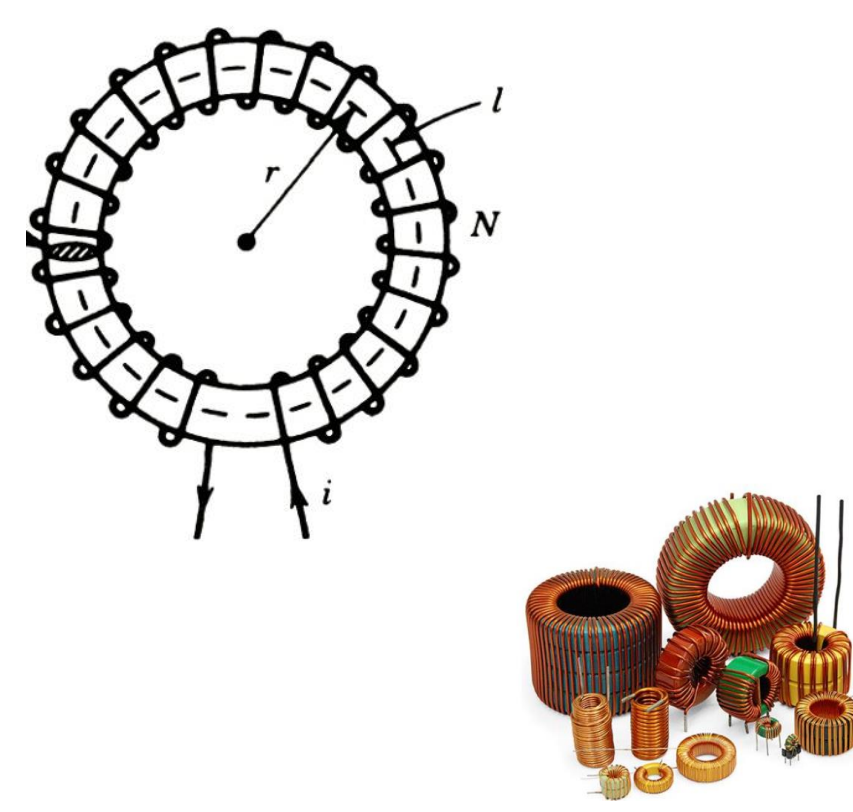

http://www.magmattec.com.br/indutores

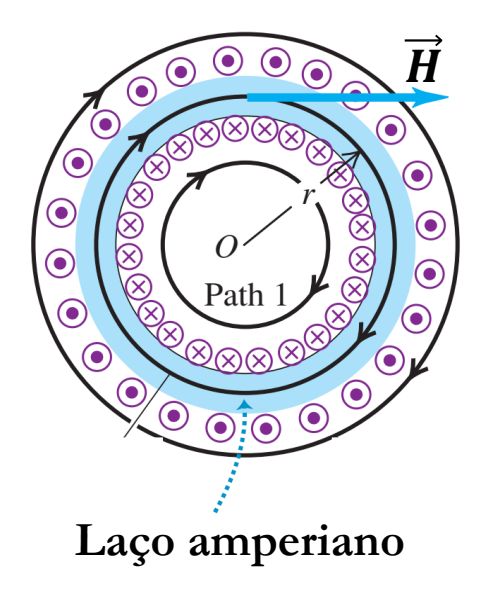

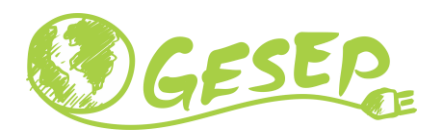

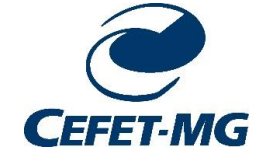

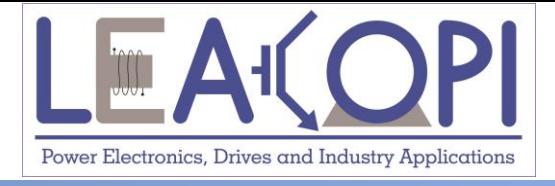

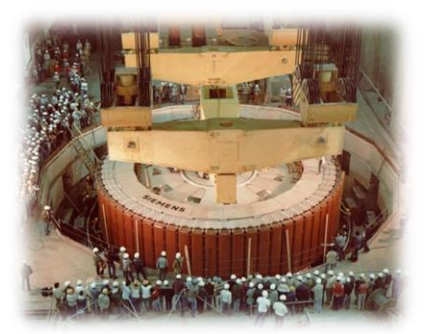

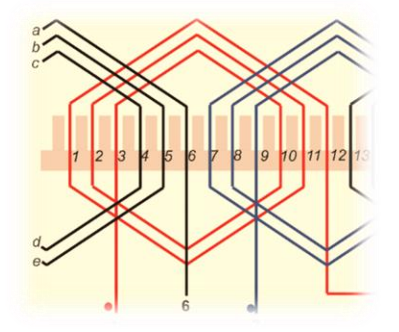

# **Circuito magnético**

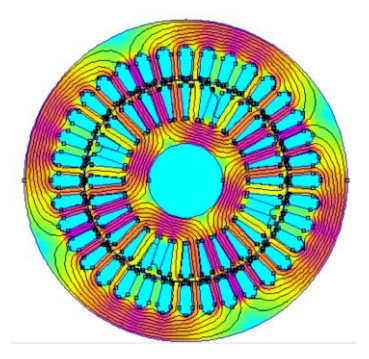

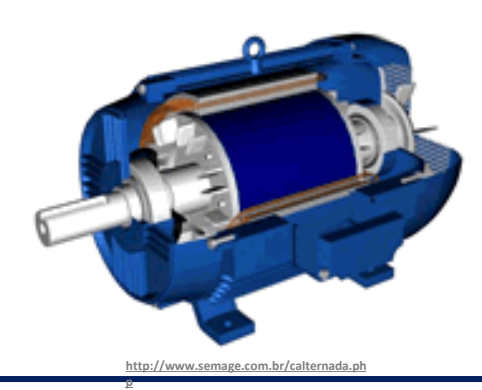

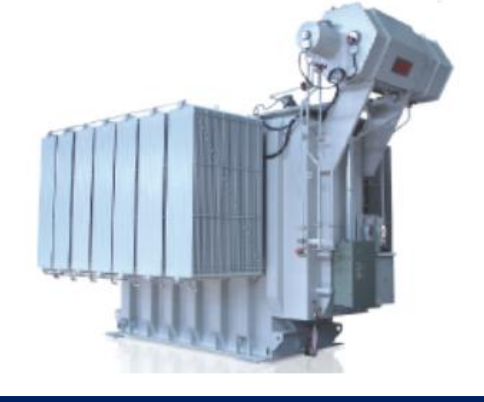

#### **09/09/2020 Máquinas Elétricas 10**

## **Análise de um Toróide**

- $\Box$  Considere um núcleo magnético toroidal de permeabilidade magnética  $\mu$ , raio médio  $r$  e área de seção reta A. Uma bobina com  $N$  espiras construída utilizando-se este núcleo toroidal e é percorrida por uma corrente i. Calcular:
- ✓ A intensidade de campo magnético no interior deste toróide
- ✓ A densidade de fluxo magnético neste toróide
- ✓ O fluxo magnético no interior deste toróide

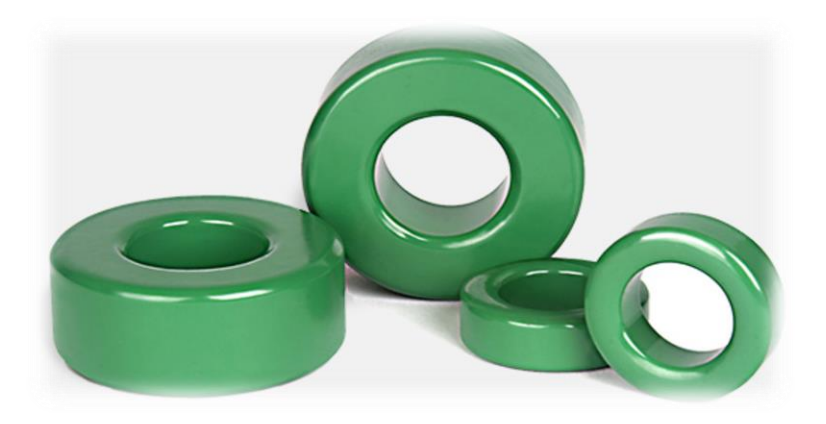

<https://www.mag-inc.com/Products/Powder-Cores/Edge-Cores>

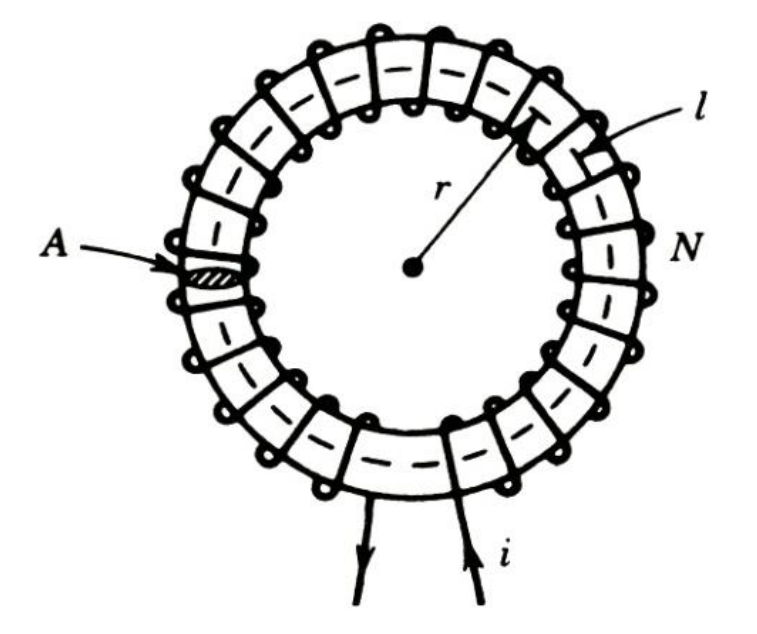

P. C. Sen. "Principles of Electrical Machines and Power Electronics"..

**Solução**

❑ De acordo com a Lei de Ampère:

$$
H = \frac{N i}{2 \pi r}
$$

❑ Por sua vez, a densidade de fluxo é dada por:

$$
B = \mu H \Longleftrightarrow B = \frac{\mu N i}{2 \pi r}
$$

❑ Finalmente, o fluxo magnético é dado por:

$$
\phi = B A \Longleftrightarrow \phi = \frac{\mu N i A}{2 \pi r}
$$

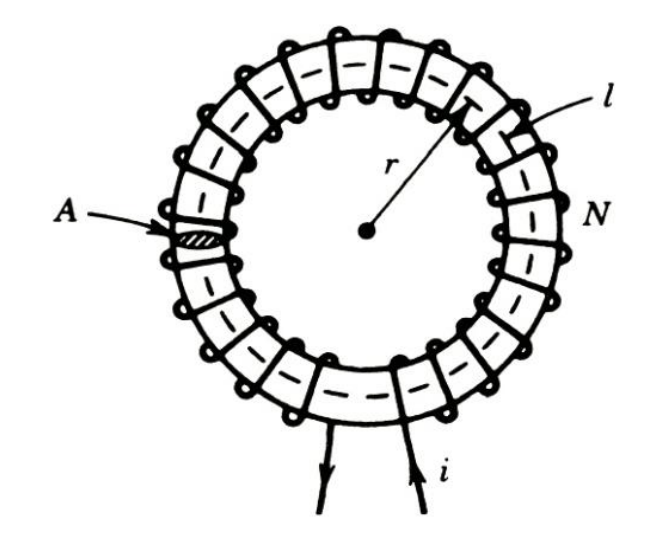

P. C. Sen. "Principles of Electrical Machines and Power Electronics"..

## **Relutância magnética**

Assumindo-se que  $l = 2 \pi r$  é o comprimento médio do núcleo toroidal, o fluxo magnético pode ser reescrito como:

$$
\phi = \frac{\mu N i A}{2 \pi r} \Longleftrightarrow \phi = \frac{N i}{l / \mu A} \Longleftrightarrow \phi = \frac{N i}{\Re}
$$

Onde  $\mathfrak N$  é denominada a relutância magnética e dada por:

$$
\mathfrak{N} = \frac{l}{\mu A}
$$

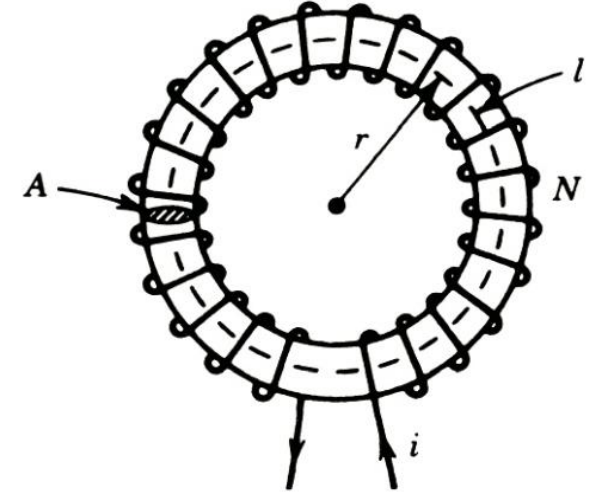

P. C. Sen. "Principles of Electrical Machines and Power Electronics"..

❑ Note que a relutância magnética não depende da corrente ou do número de espiras;

❑ A unidade de relutância magnética é o Ampère espira por Weber (Ae/Wb).

## **Equação básica dos circuitos magnéticos**

 $Ni = \mathfrak{N}\phi$ 

 $\Box$  O termo  $F = Ni$  é denominado força magnetomotriz.

❑ Note a semelhança desta equação com a primeira Lei de Ohm:

 $V = Ri$ 

❑ Note a semelhança da relutância magnética com a resistência elétrica (segunda lei de Ohm):

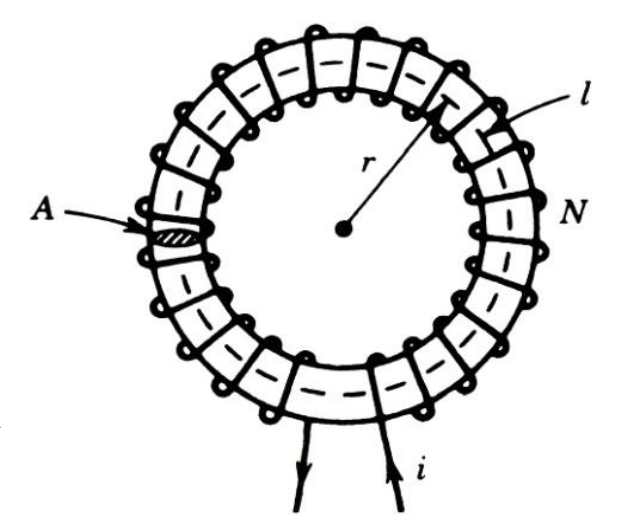

P. C. Sen. "Principles of Electrical Machines and Power Electronics"..

$$
R = \frac{l}{\sigma A}
$$

## **Analogia com circuitos elétricos**

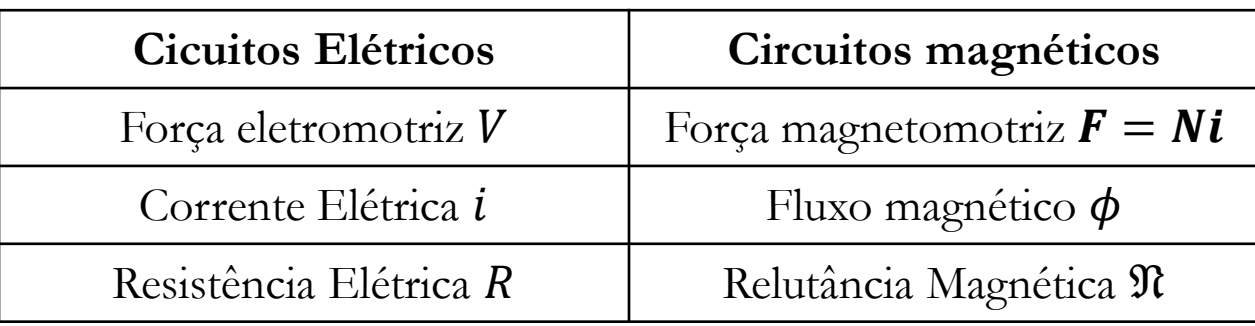

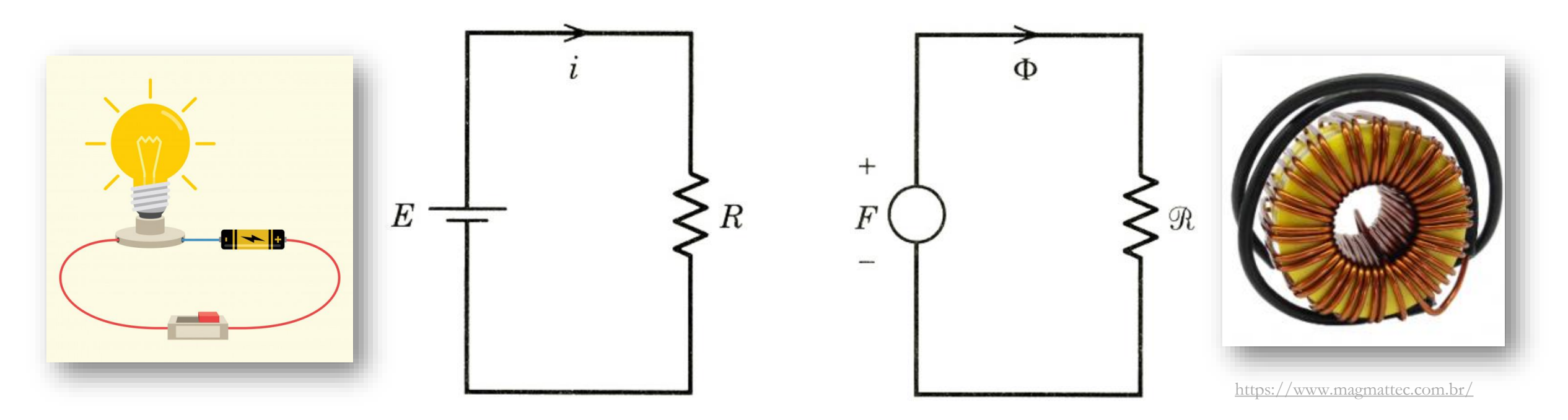

P. C. Sen. "Principles of Electrical Machines and Power Electronics"..

### **Relação entre relutância magnética e auto-indutância**

$$
L=\frac{\lambda}{i}
$$

 $\Box \lambda = N\phi$  é o enlace de fluxo ou fluxo concatenado pela bobina.

❑ Usando a equação básica de circuitos magnéticos, pode-se obter que:

$$
L = \frac{N\phi}{i} = \frac{N}{i} \frac{Ni}{\mathfrak{N}} \Leftrightarrow L = \frac{N^2}{\mathfrak{N}}
$$

❑ Equação útil para o projeto físico de indutores.

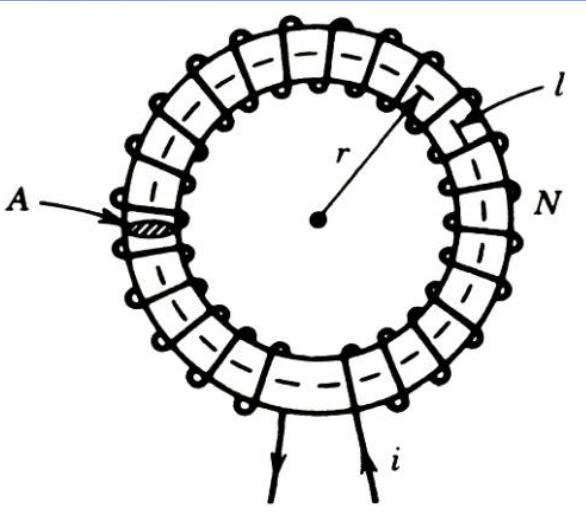

P. C. Sen. "Principles of Electrical Machines and Power Electronics"..

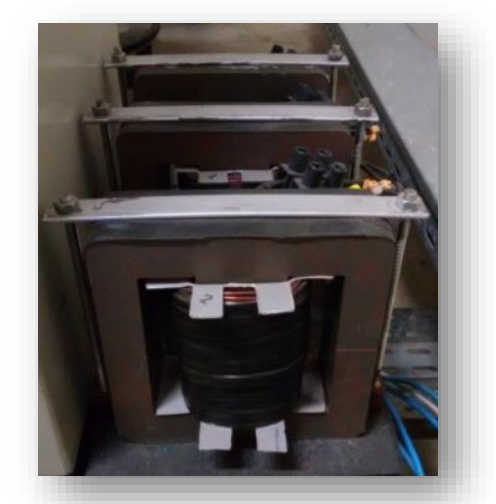

<https://www.ppgee.ufmg.br/defesas/1214M.PDF>

#### **Curva de magnetização x Relutância magnética**

$$
\mathfrak{N}=\frac{l}{\mu A}
$$

❑ Conclusão: Relutância varia de acordo com o ponto de operação.

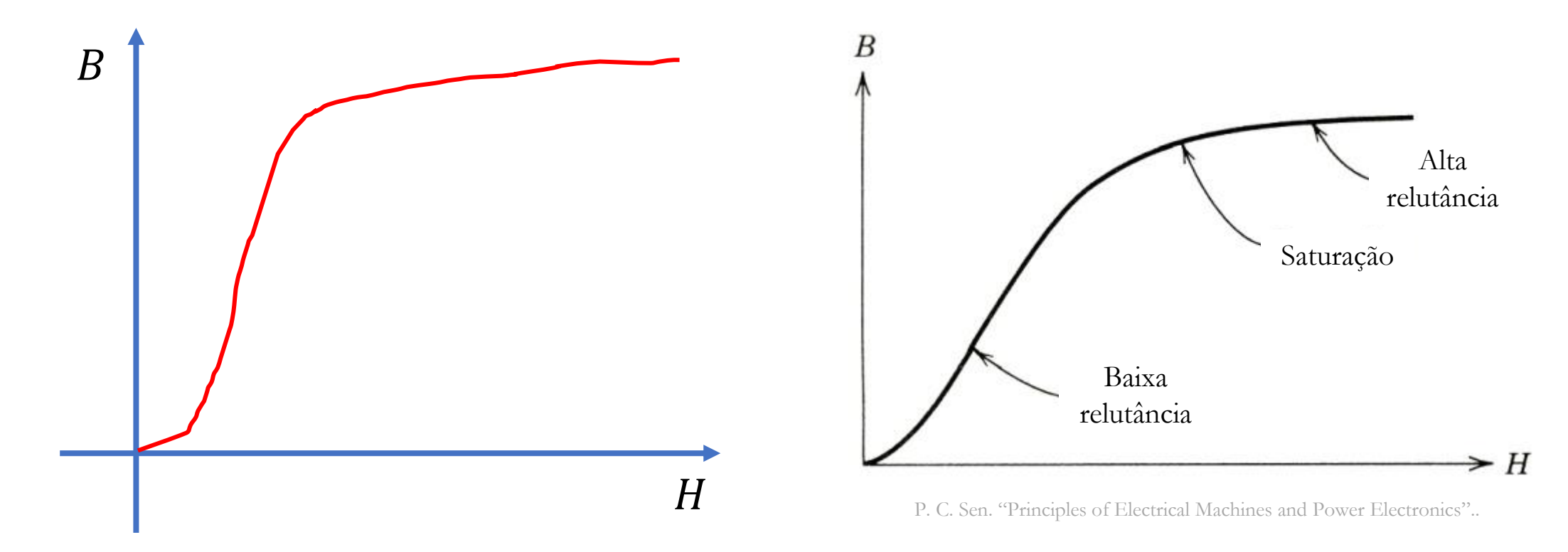

## **Obrigado pela Atenção**

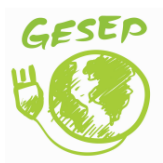

[www.gesep.ufv.br](http://www.gesep.ufv.br/)

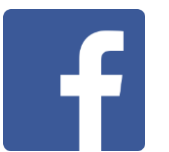

<https://www.facebook.com/gesep>

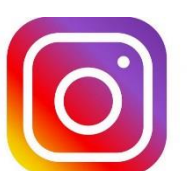

[https://www.instagram.com/gesep\\_vicosa/](https://www.instagram.com/gesep_vicosa/)

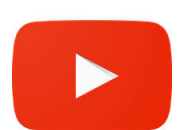

[https://www.youtube.com/channel/UCe9KOSGORXh\\_hDBIcxMU2Nw](https://www.youtube.com/channel/UCe9KOSGORXh_hDBIcxMU2Nw)

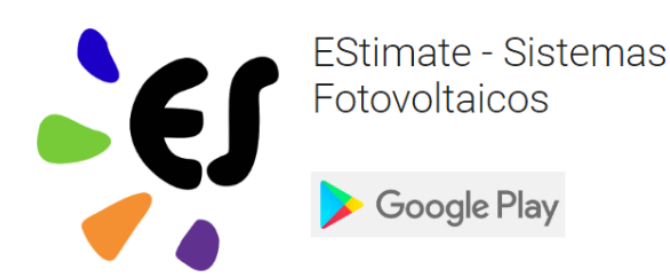

<https://play.google.com/store/apps/details?id=br.developer.gesep.estimate>

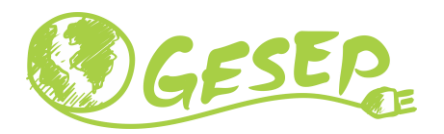

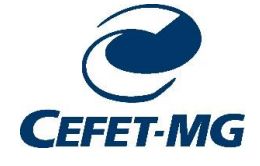

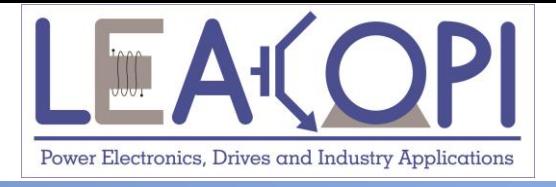

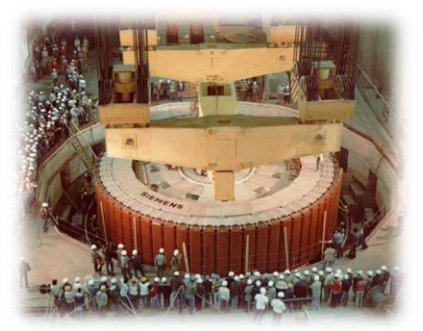

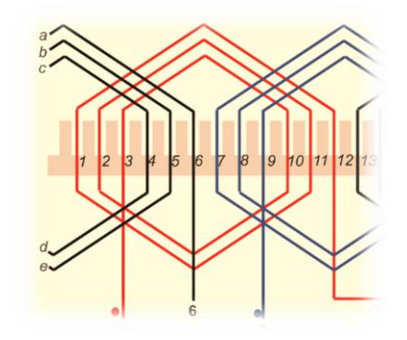

# **Circuitos magnéticos com entreferro**

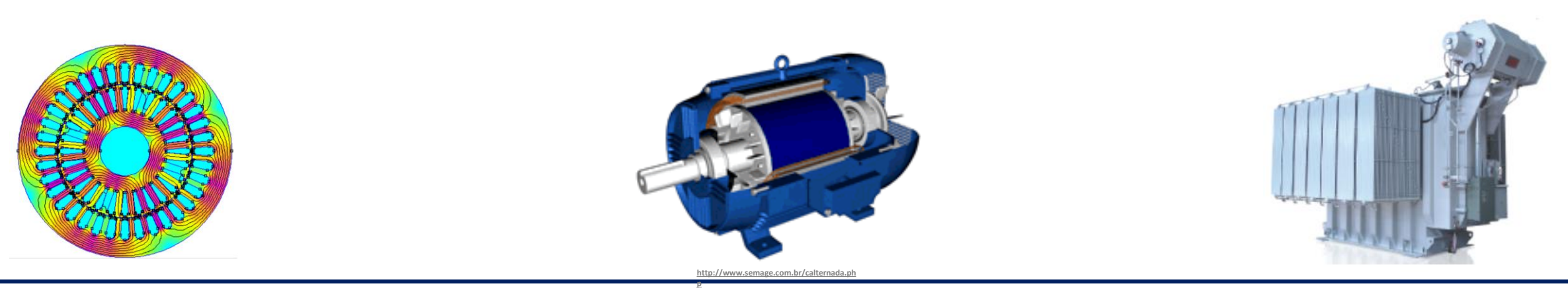

#### **09/09/2020 Máquinas Elétricas 19**

## **Entreferro**

❑ Presente em máquinas elétrica rotativas;

❑ Inserido propositalmente em indutores para aumentar a linearidade.

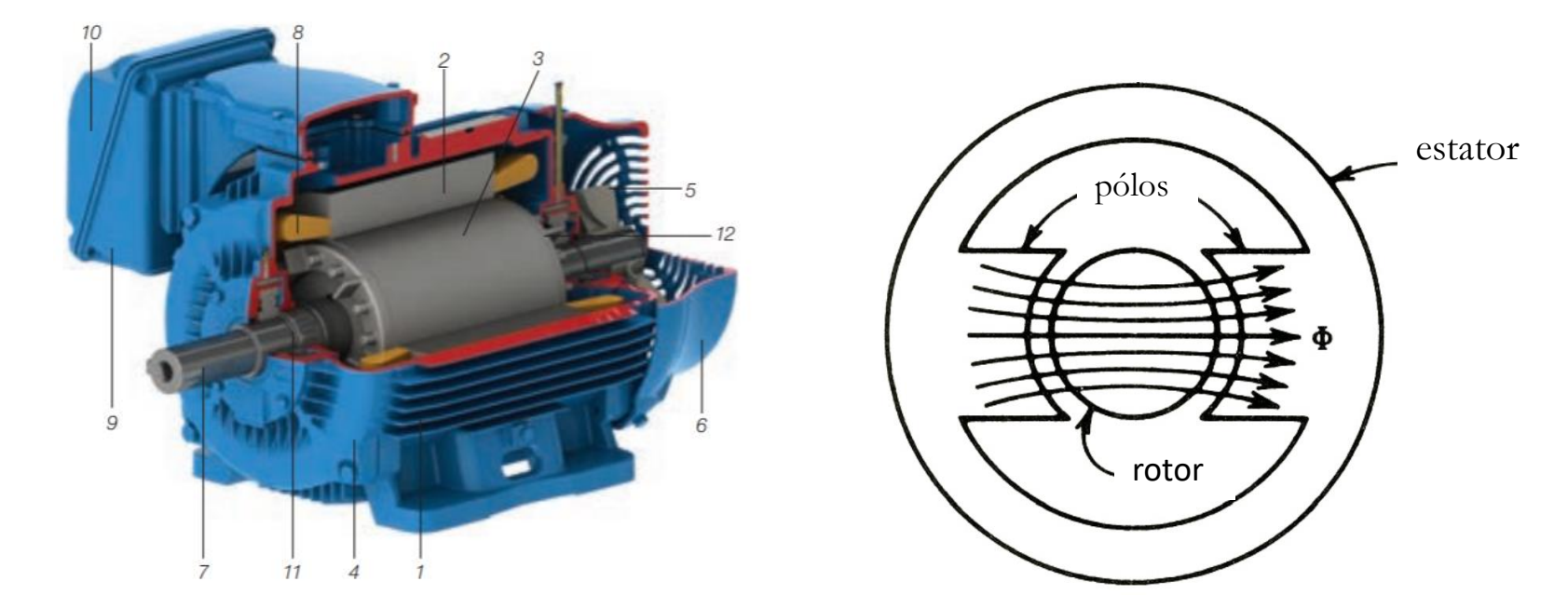

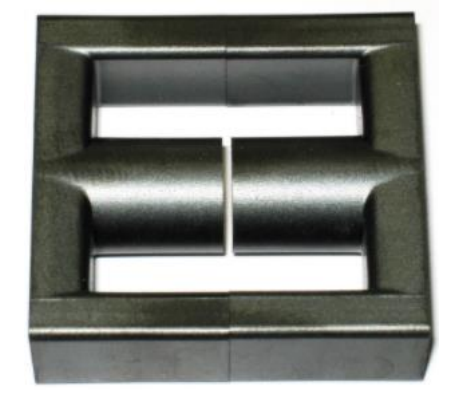

[http://www.encyclopedia-magnetica.com/doku.php/air\\_gap](http://www.encyclopedia-magnetica.com/doku.php/air_gap)

WEG. Guia de especificação de motores elétricos P. C. Sen. "Principles of Electrical Machines and Power Electronics"..

#### **Circuito magnético equivalente**

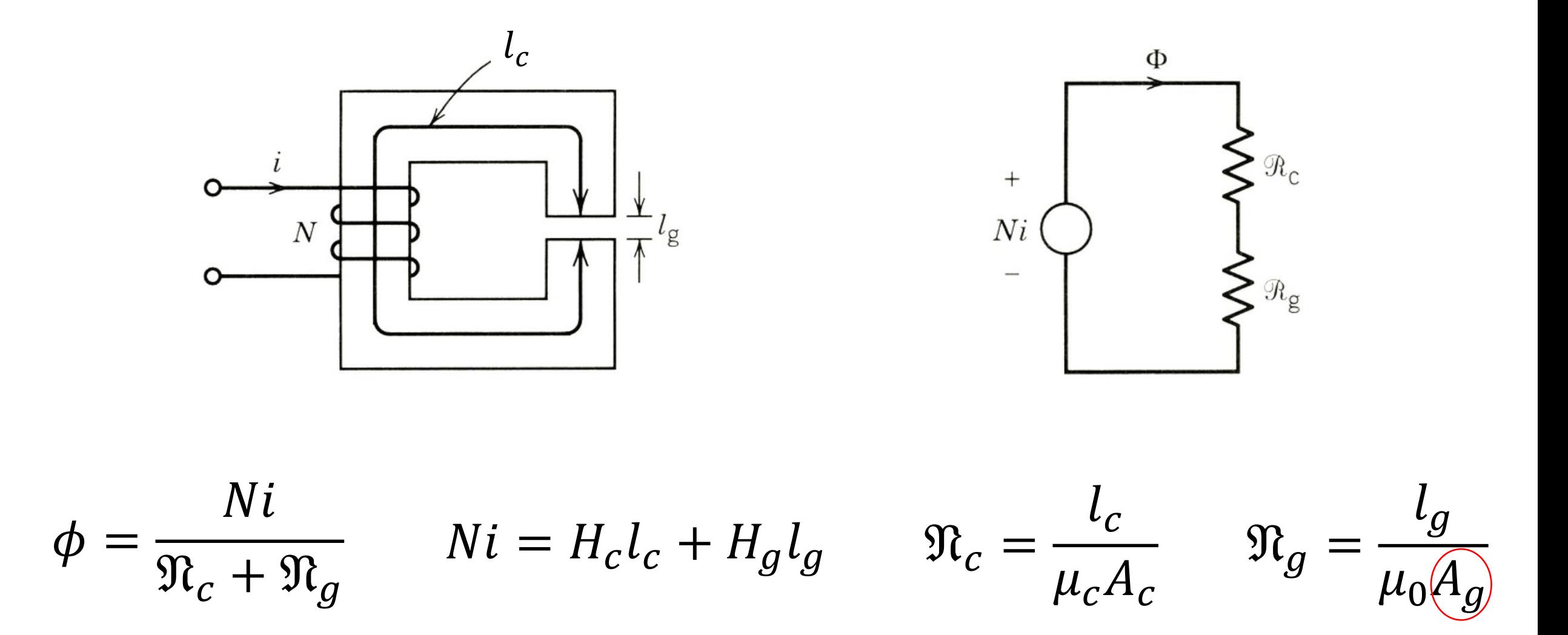

P. C. Sen. "Principles of Electrical Machines and Power Electronics"..

## **Espraiamento**

❑ Separação das linhas de campo no entreferro;

❑ Efeito de aumento de área;

❑ Fluxo magnético é o mesmo → Redução da densidade de fluxo

$$
B_c = \frac{\phi}{A_c} \qquad \qquad B_g = \frac{\phi}{A_g}
$$

 $\Box$  Para um entreferro pequeno,  $A_c \approx A_g e B_c \approx B_g$ .

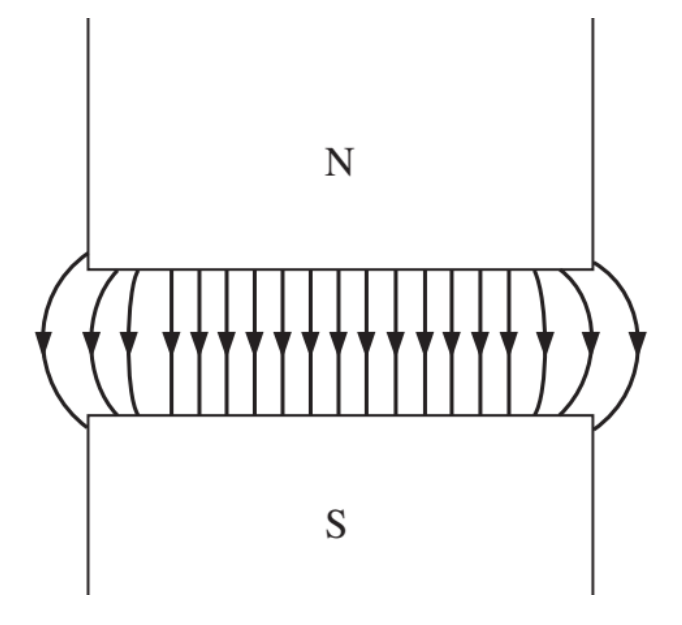

S. J. Chapman. "Fundamentos de Máquinas Elétricas".

#### **Circuito magnético equivalente**

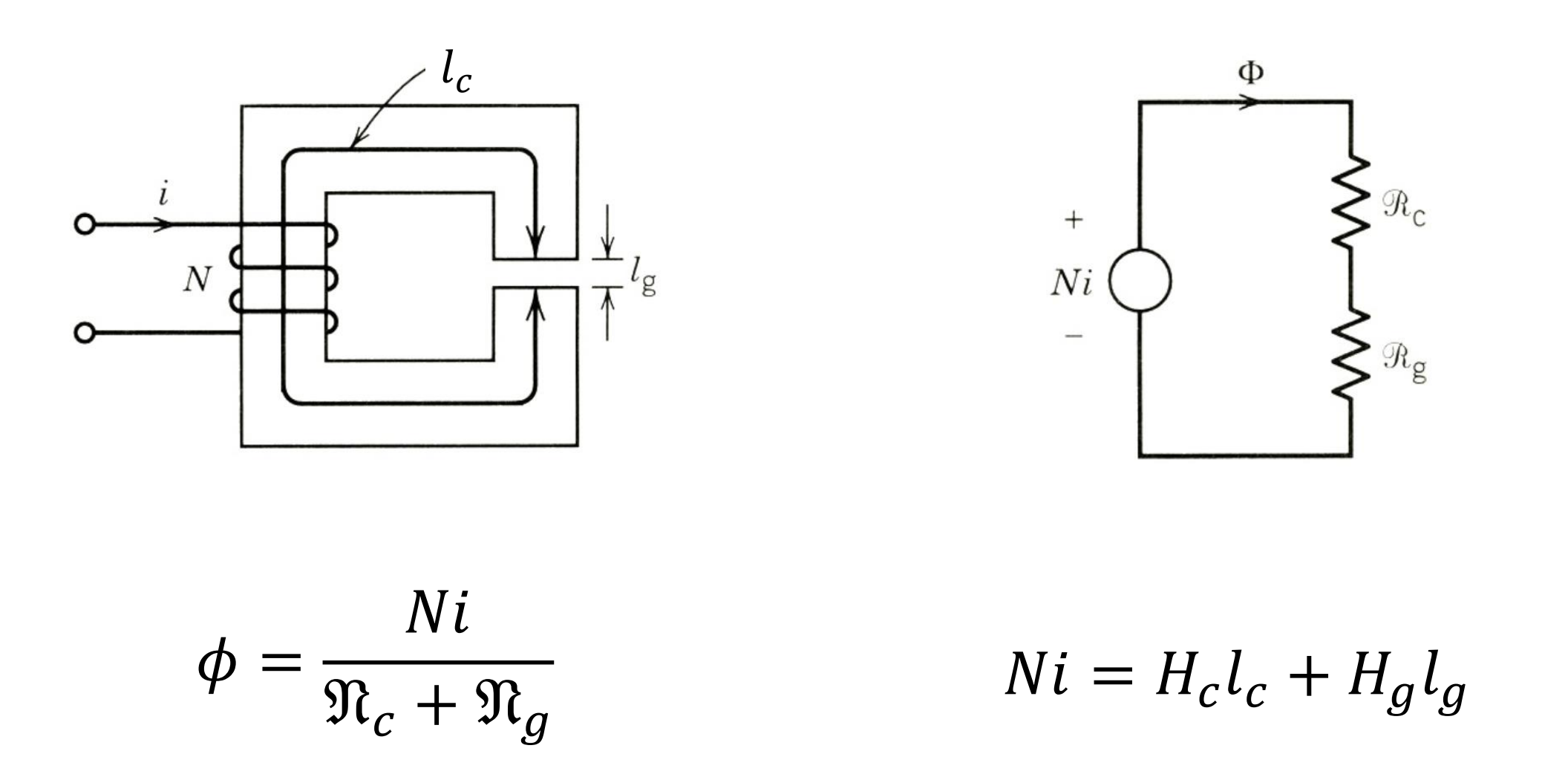

Fonte: P. C. Sen. "Principles of Electrical Machines and Power Electronics"..

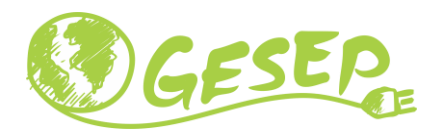

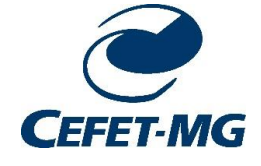

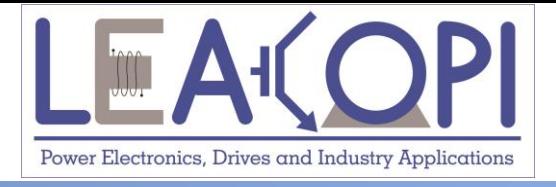

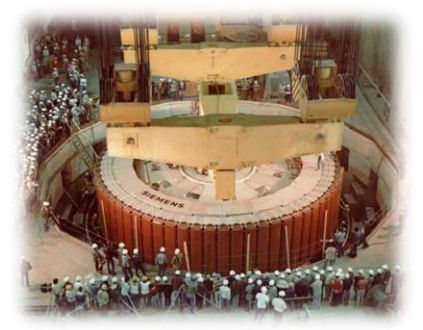

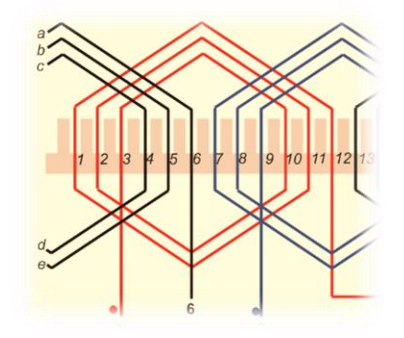

# **Simplificações e fontes de erro**

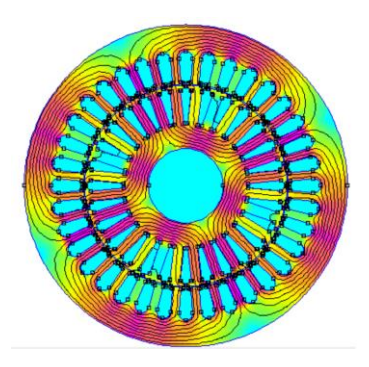

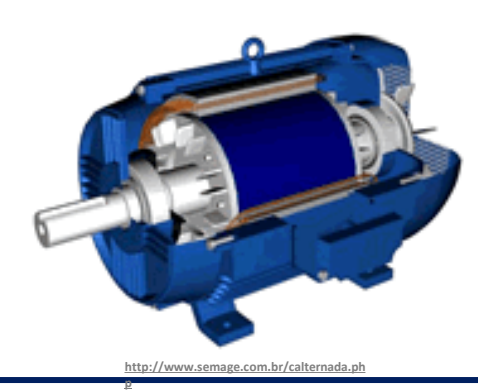

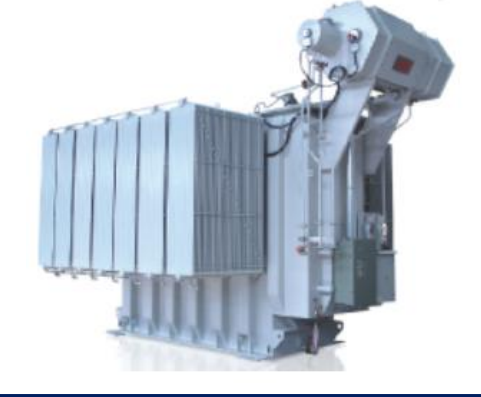

**09/09/2020 Máquinas Elétricas 25**

## **Fluxo de dispersão**

❑ Parte das linhas de campo produzidas pela bobina não circulam no interior do núcleo;

■ Permeabilidade do núcleo é supostamente grande mas não é infinita!

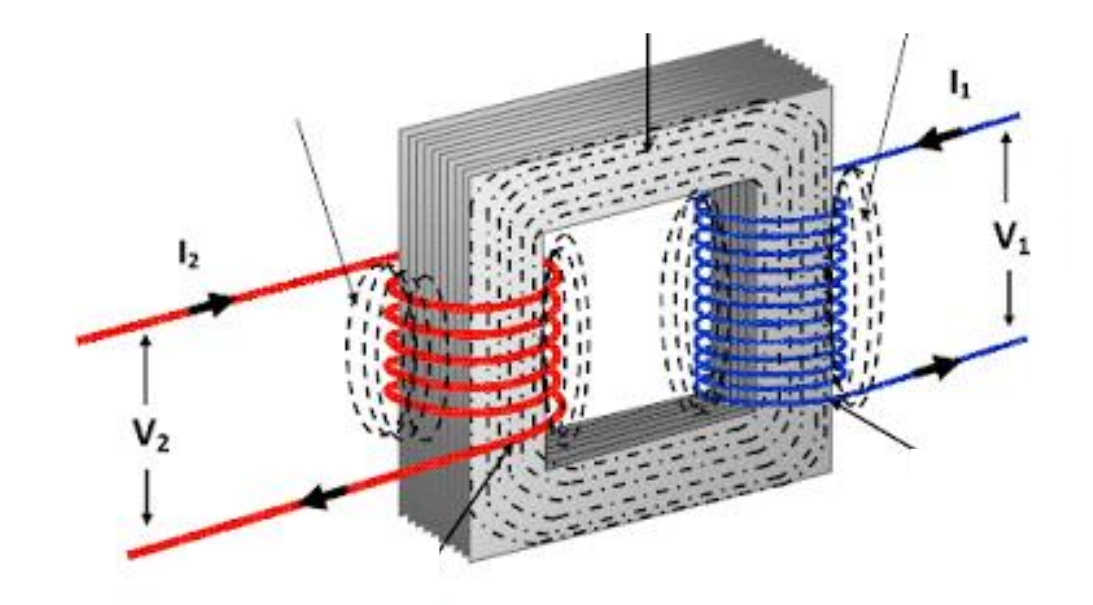

<http://www.electricalunits.com/magnetic-leakage-of-transformer/>

### **Distribuição das linhas de campo**

❑ Os cálculos pressupões que a distribuição de linhas de campo é uniforme;

❑ Esta suposição não é muito boa, especialmente nos cantos!

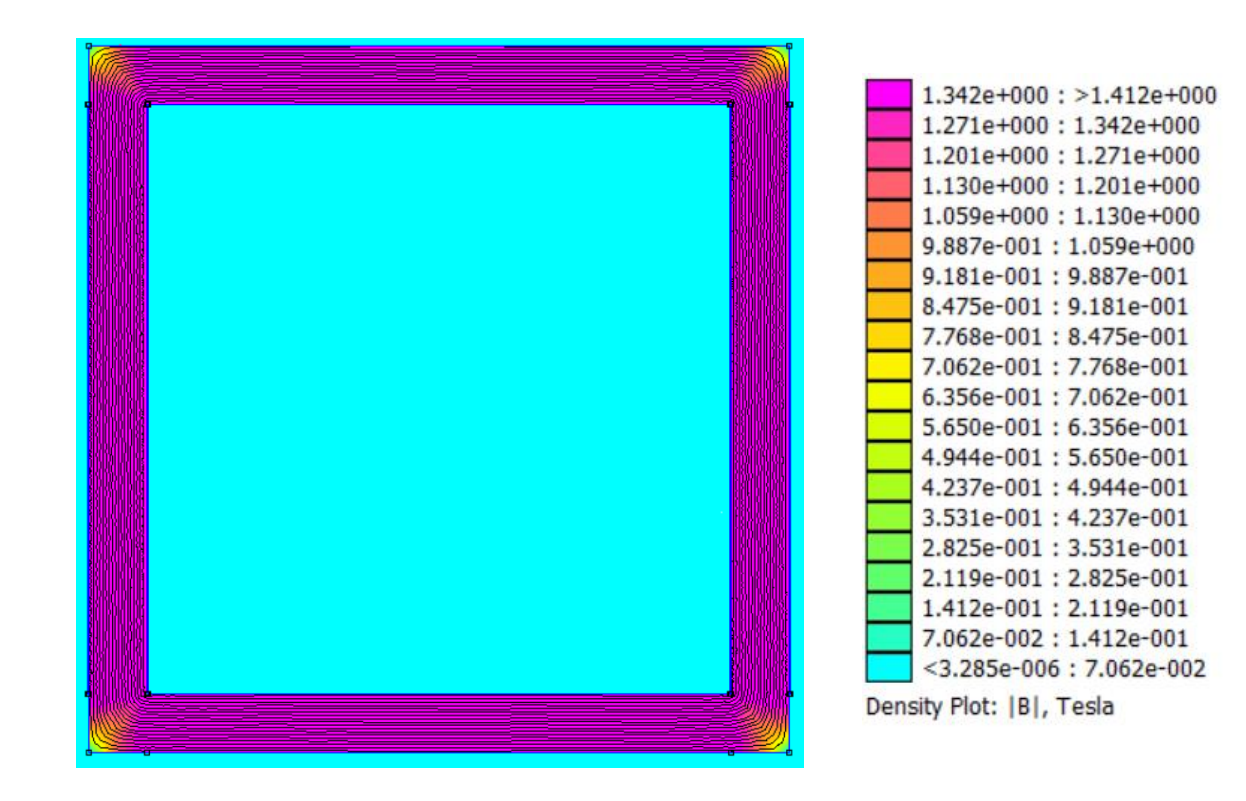

### **Saturação do material magnético**

❑ Permeabilidade magnética não é constante;

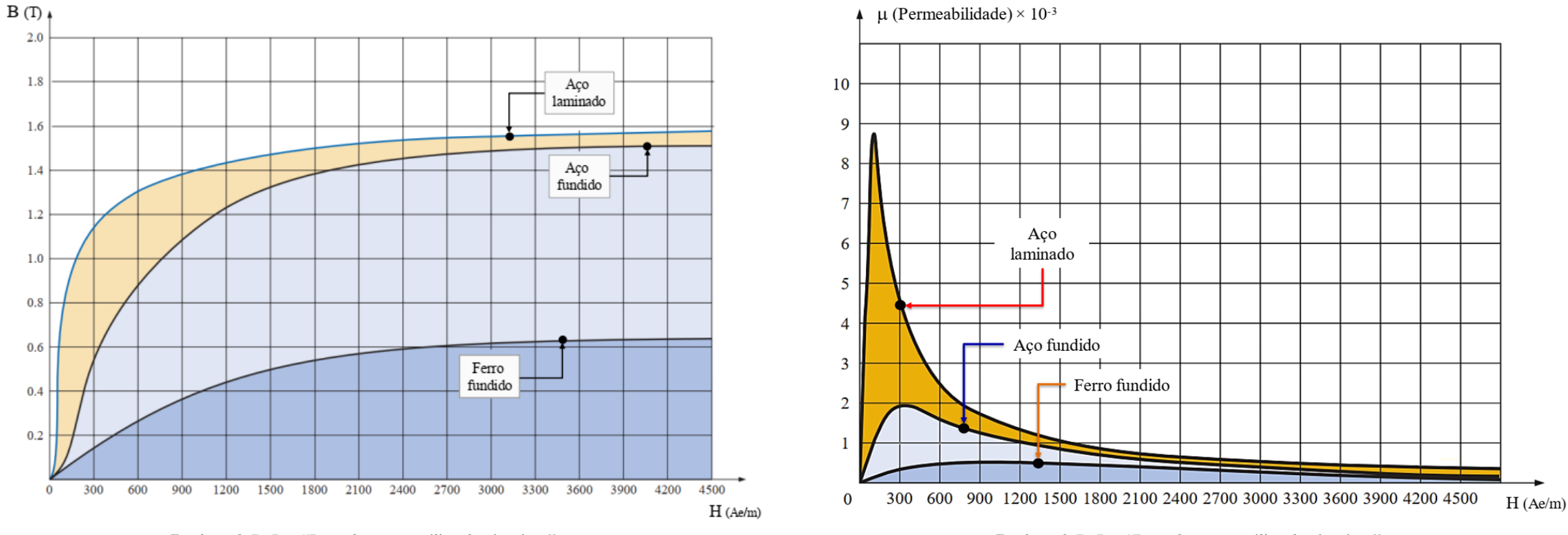

Boylestad, R. L. . "Introdução a análise de circuitos". Boylestad, R. L. . "Introdução a análise de circuitos".

#### **Efeito do entreferro**

❑ Fenômeno bastante complexo;

❑ Espraiamento modifica a área efetiva do entreferro

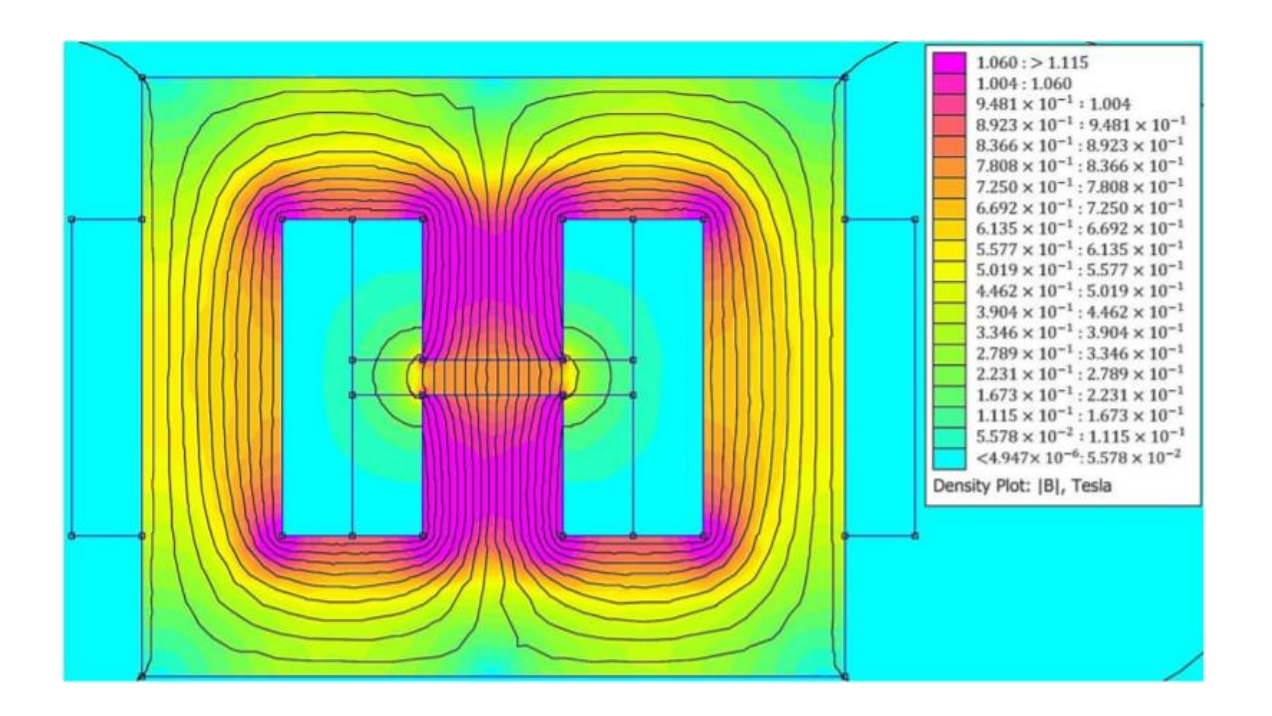

Asadi Khanouki, M.; Sedaghati, R.; Hemmatian, M. Multidisciplinary Design Optimization of a Novel Sandwich Beam-Based Adaptive Tuned Vibration Absorber Featuring Magnetorheological Elastomer. Materials 2020, 13, 2261.

## **Conclusões**

❑ É possível compensar parcialmente as fontes de erro citadas;

□ Isto mantém erros na faixa de 5 %;

❑ Aproximação bastante razoável, dada a complexidade da solução de equações de Maxwell;

❑ Utilização de softwares é uma solução adotada na indústria.

## **Obrigado pela Atenção**

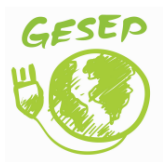

[www.gesep.ufv.br](http://www.gesep.ufv.br/)

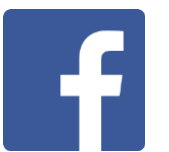

<https://www.facebook.com/gesep>

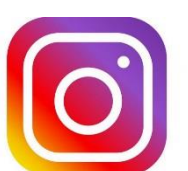

[https://www.instagram.com/gesep\\_vicosa/](https://www.instagram.com/gesep_vicosa/)

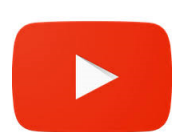

[https://www.youtube.com/channel/UCe9KOSGORXh\\_hDBIcxMU2Nw](https://www.youtube.com/channel/UCe9KOSGORXh_hDBIcxMU2Nw)

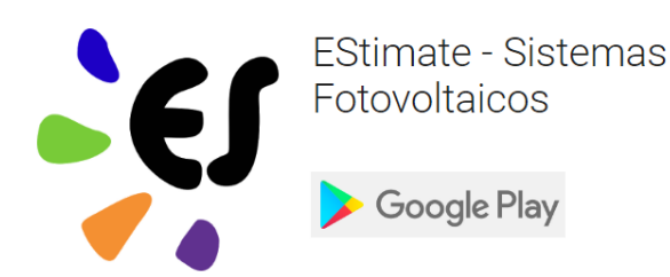

<https://play.google.com/store/apps/details?id=br.developer.gesep.estimate>